## KAIST EE209: Programming Structures for EE The GDB Debugger for C Programs

gcc209 –g … -o program Build with debugging information gdb [-d sourcefiledir] [-d sourcefiledir] … program [corefile] Run GDB from a shell ESC x gdb gdb [-d sourcefiledir] [-d sourcefiledir] … program [corefile] Run GDB within Emacs

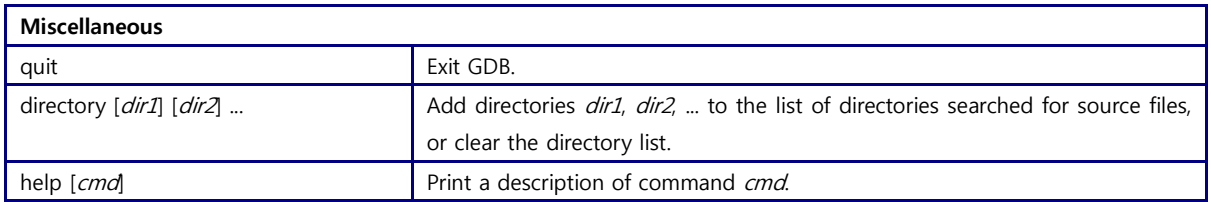

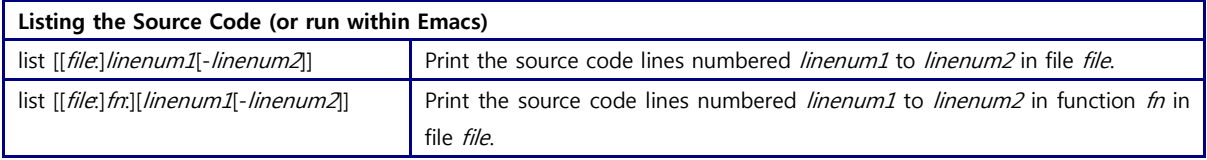

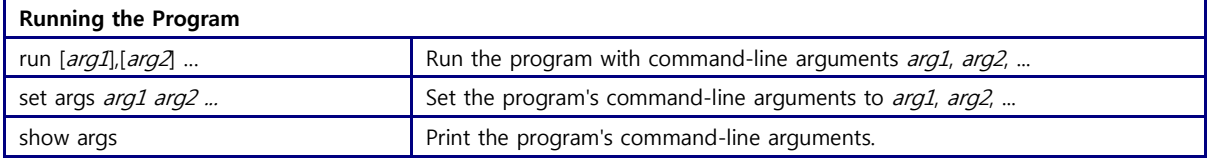

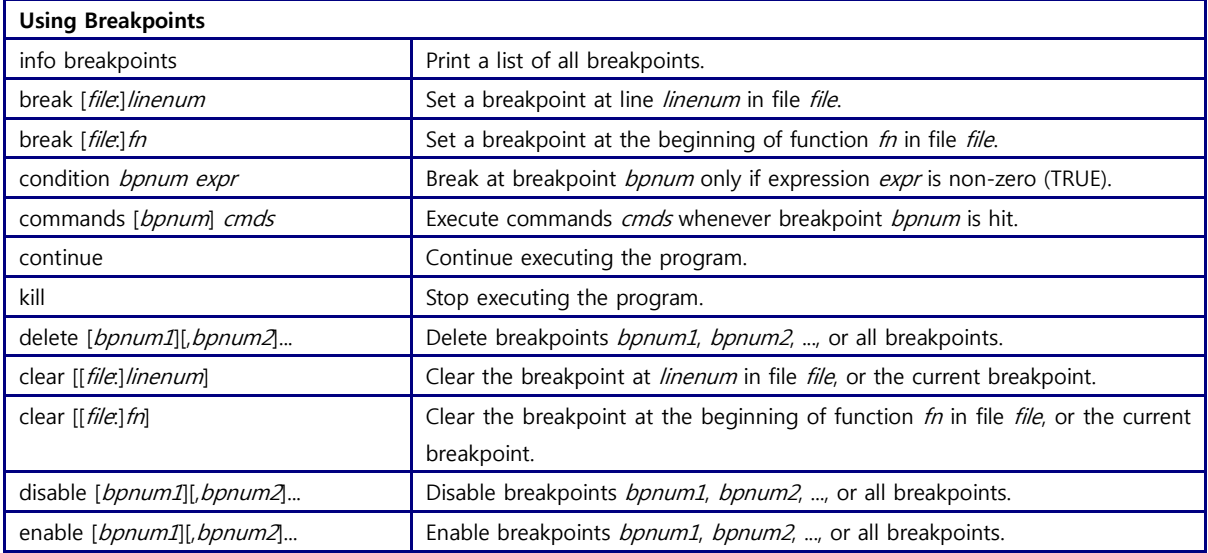

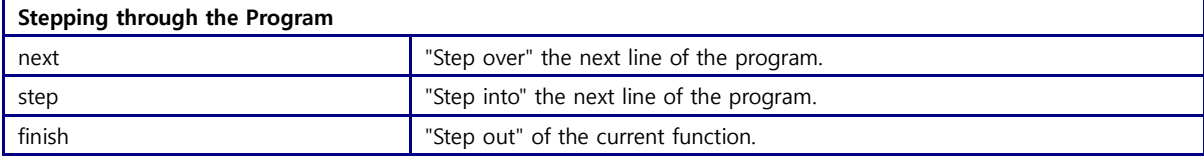

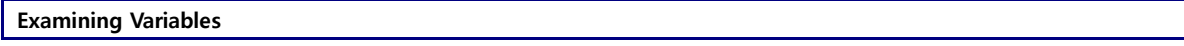

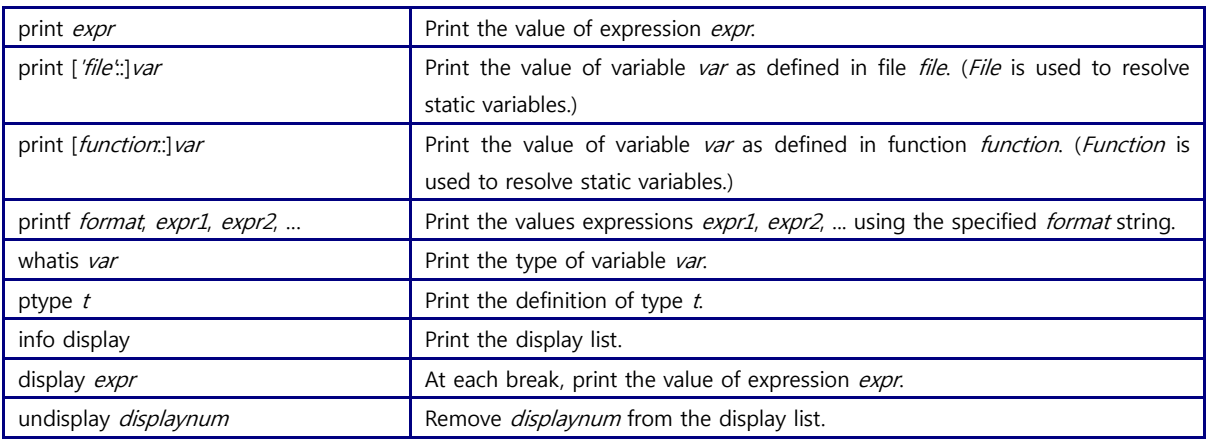

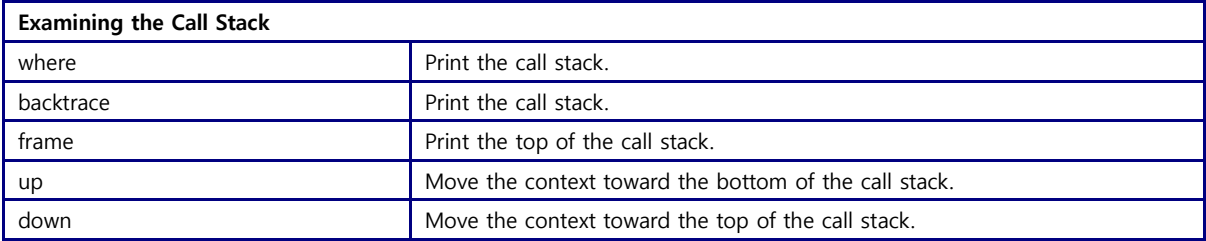

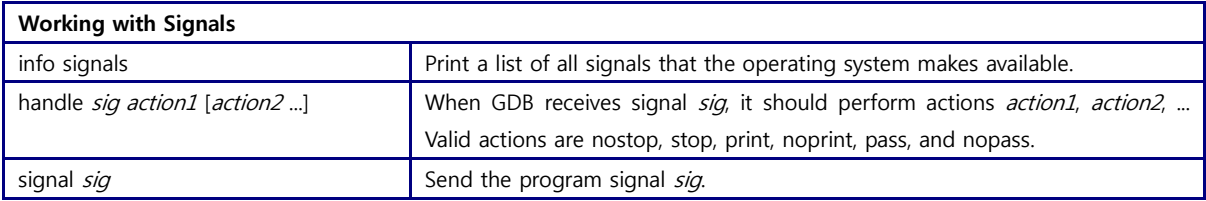